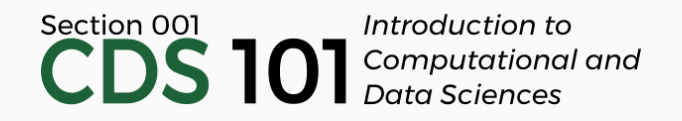

#### Class 7: Data visualization III

February 13, 2018

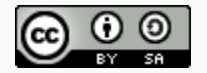

These slides are licensed under a Creative Commons [Attribution-ShareAlike](http://creativecommons.org/licenses/by-sa/4.0/) 4.0 International License.

- No reading for Thursday's class
- Come talk to me ASAP if...
	- ...you are still experiencing issues with using Github to submit assignments
	- ...your RStudio installation continues to give you unknown errors
- [Website](http://spring18.cds101.com/) will be updated soon with prior lecture's slides and homework 1

# Data visualization with ggplot2

## Structure of R commands

Functions in R are often verbs, and then in parantheses are the arguments for those functions.

verb(what-you-want-to-apply-verb-to, other-arguments)

For example:

## Structure of R commands

Functions in R are often verbs, and then in parantheses are the arguments for those functions.

```
verb(what-you-want-to-apply-verb-to, other-arguments)
```
For example:

glimpse(mpg) # Glimpse into the mpg dataset

### Structure of R commands

Functions in R are often verbs, and then in parantheses are the arguments for those functions.

verb(what-you-want-to-apply-verb-to, other-arguments)

For example:

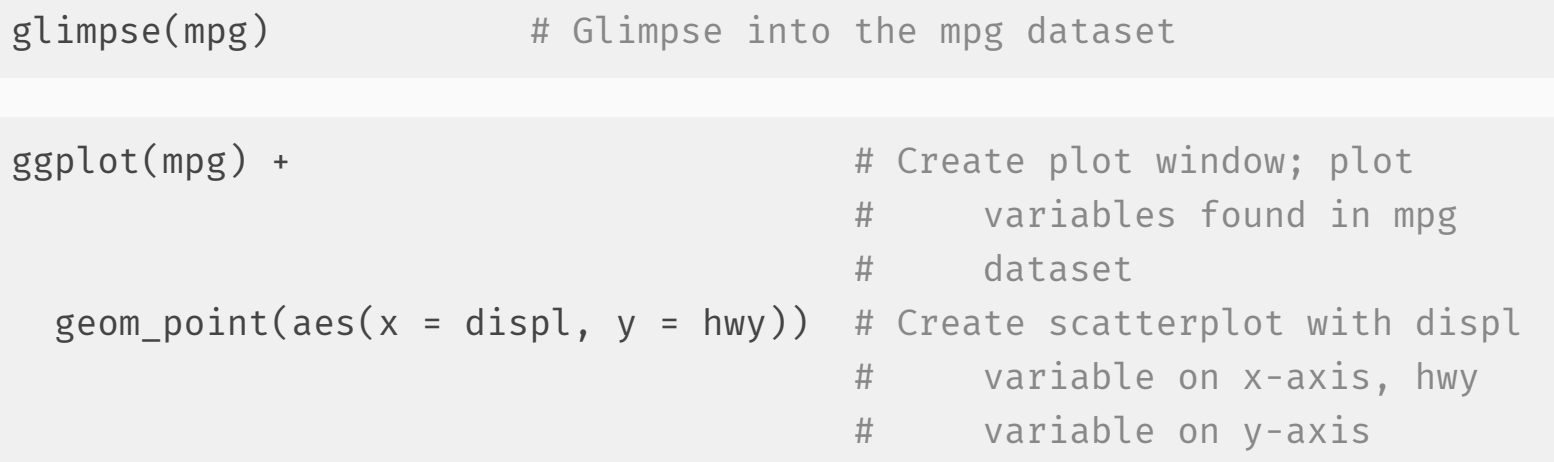

To use ggplot2 functions, load tidyverse:

library(tidyverse)

To use ggplot2 functions, load tidyverse:

library(tidyverse)

In ggplot2 the structure of the code for plots can often be summarized as

ggplot + geom\_word

To use ggplot2 functions, load  $t$ idyverse:

library(tidyverse)

In ggplot2 the structure of the code for plots can often be summarized as

ggplot + geom\_word

or, more precisely

To use ggplot2 functions, load tidyverse:

library(tidyverse)

In ggplot2 the structure of the code for plots can often be summarized as

ggplot + geom\_word

or, more precisely

```
ggplot(data = [dataset]) +
 geom_word(mapping = acs(x = [x-variable], y = [y-variable]) +
 other options
```
To use ggplot2 functions, load  $t$  idyverse:

```
library(tidyverse)
```
In ggplot2 the structure of the code for plots can often be summarized as

ggplot + geom\_word

or, more precisely

```
ggplot(data = [dataset]) +
 geom word(mapping = aes(x = [x-variable], y = [y-variable]) +
 other options
```
Geoms , short for geometric objects, describe the type of plot you will produce.

- ggplot2 is the name of the package
- The  $gg$  in "ggplot2" stands for Grammar of Graphics
- Inspired by the book **Grammar of Graphics** by Lee Wilkinson
- $\cdot$  ggplot() is the main function in ggplot2

# Visualizing Star Wars

#### Star Wars data

Loading tidyverse also loads a dataset called starwars into your RStudio environment:

library(tidyverse) starwars

```
## # A tibble: 87 x 13
```
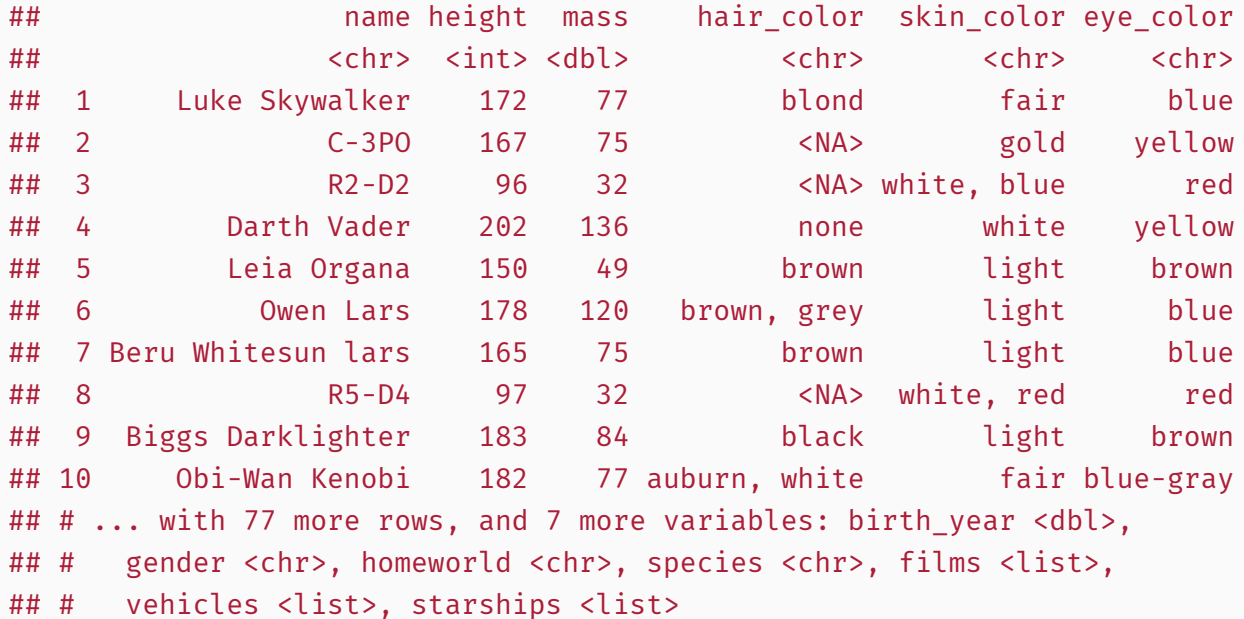

# Dataset terminology

What does each row represent? What does each column represent?

#### ## # A tibble: 87 x 13

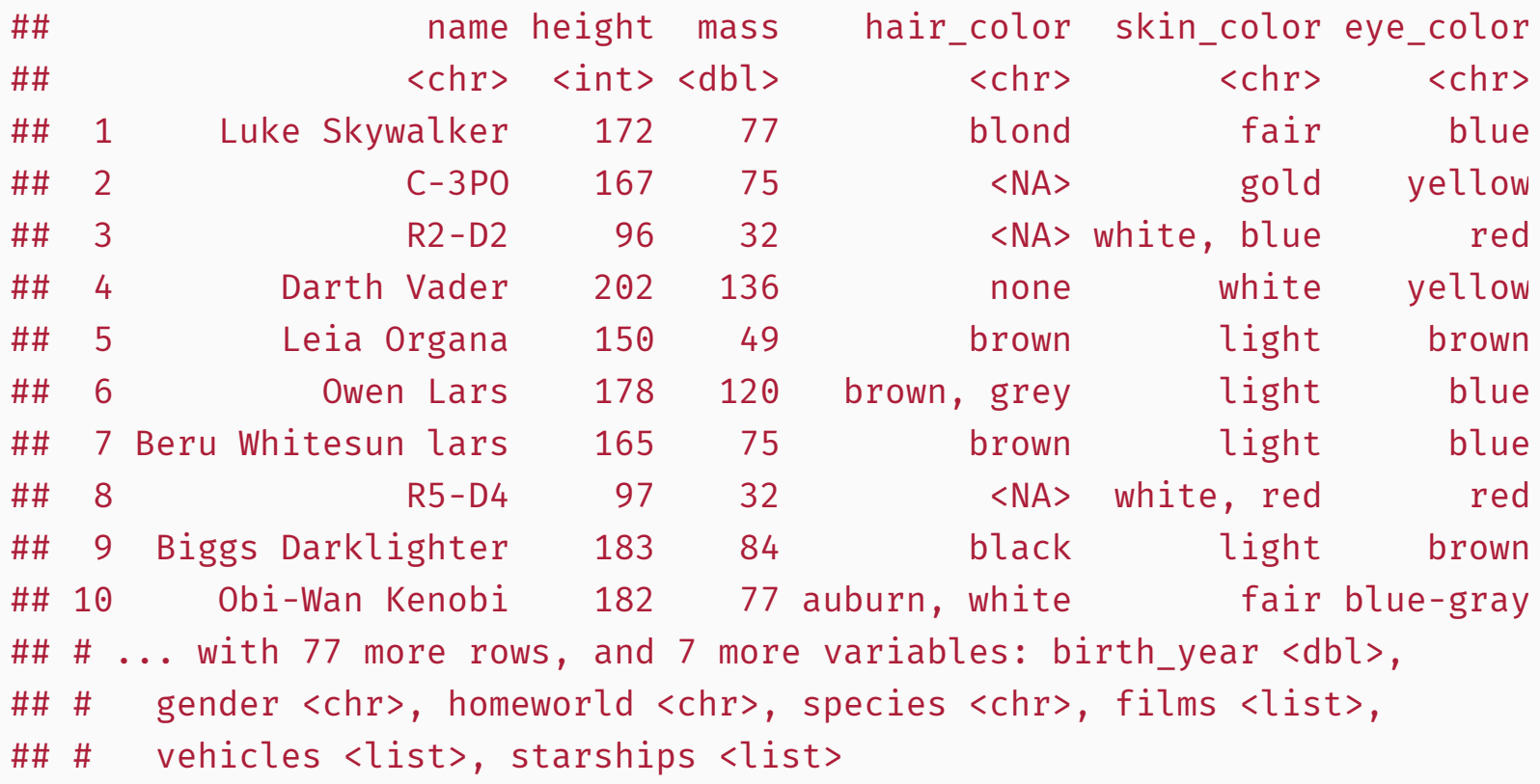

### Luke Skywalker

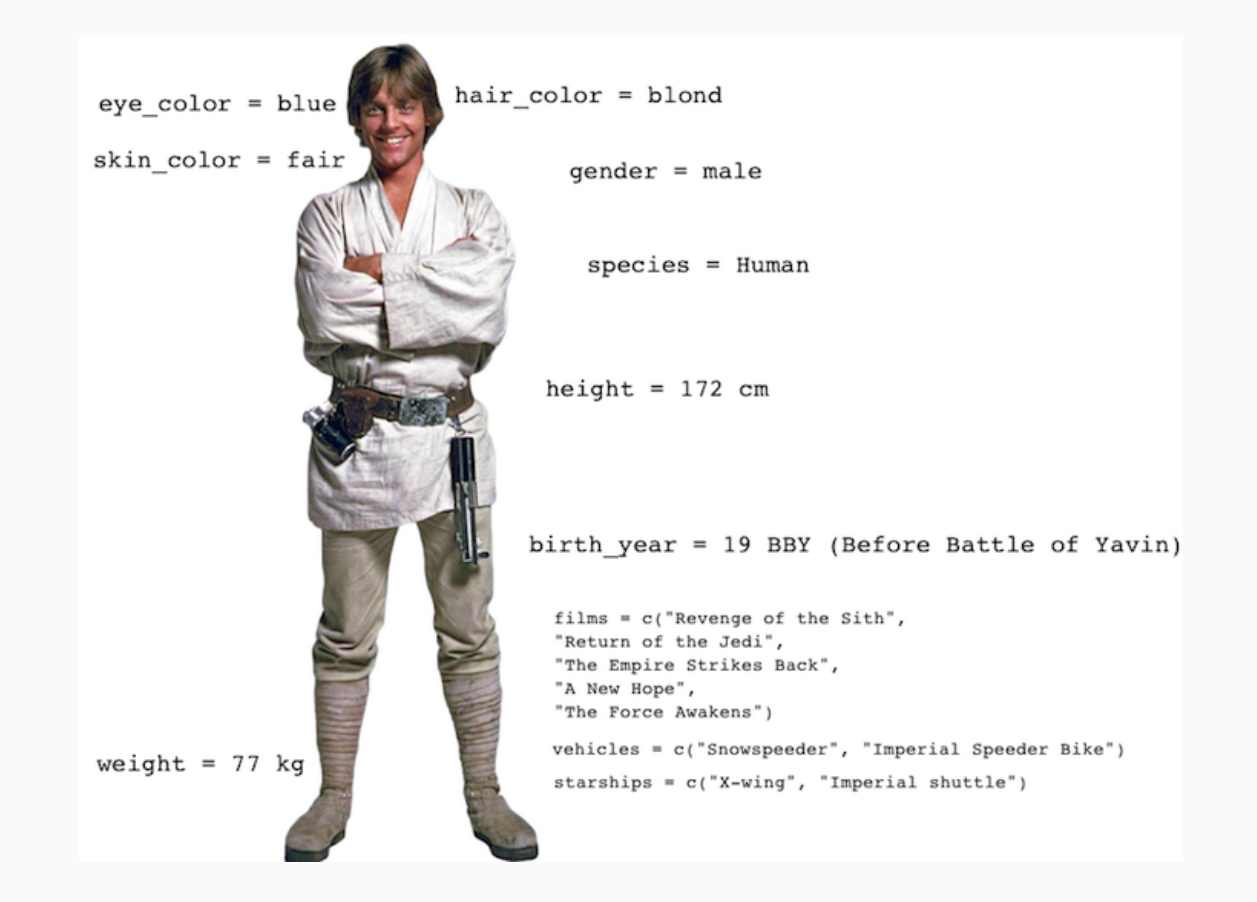

Take a  $g$ limpse at the data:

glimpse(starwars)

## Observations: 87 ## Variables: 13 ## \$ name <chr> "Luke Skywalker", "C-3PO", "R2-D2", "Darth Vader", ## \$ height <int> 172, 167, 96, 202, 150, 178, 165, 97, 183, 182, 188 ## \$ mass <dbl> 77.0, 75.0, 32.0, 136.0, 49.0, 120.0, 75.0, 32.0, 8 ## \$ hair color <chr> "blond", NA, NA, "none", "brown", "brown, grey", "b ## \$ skin color <chr> "fair", "gold", "white, blue", "white", "light", "l ## \$ eye color <chr> "blue", "yellow", "red", "yellow", "brown", "blue", ## \$ birth year <dbl> 19.0, 112.0, 33.0, 41.9, 19.0, 52.0, 47.0, NA, 24.0 ## \$ gender <chr> "male", NA, NA, "male", "female", "male", "female", ## \$ homeworld <chr> "Tatooine", "Tatooine", "Naboo", "Tatooine", "Alder ## \$ species <chr> "Human", "Droid", "Droid", "Human", "Human", "Human ## \$ films <list> [<"Revenge of the Sith", "Return of the Jedi", "Th ## \$ vehicles <list> [<"Snowspeeder", "Imperial Speeder Bike">, <>, <>, ## \$ starships <list> [<"X-wing", "Imperial shuttle">, <>, <>, "TIE Adva

#### Run the following **in the Console** to view the help

#### ?starwars

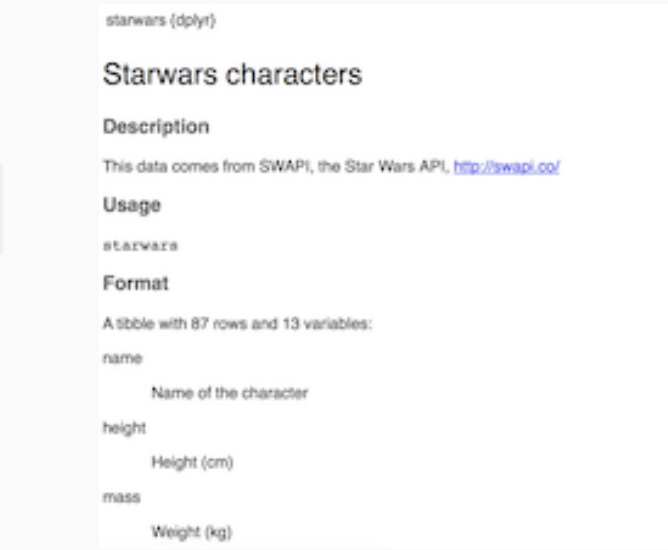

**B. Documentation** 

#### Run the following **in the Console** to view the help

#### ?starwars

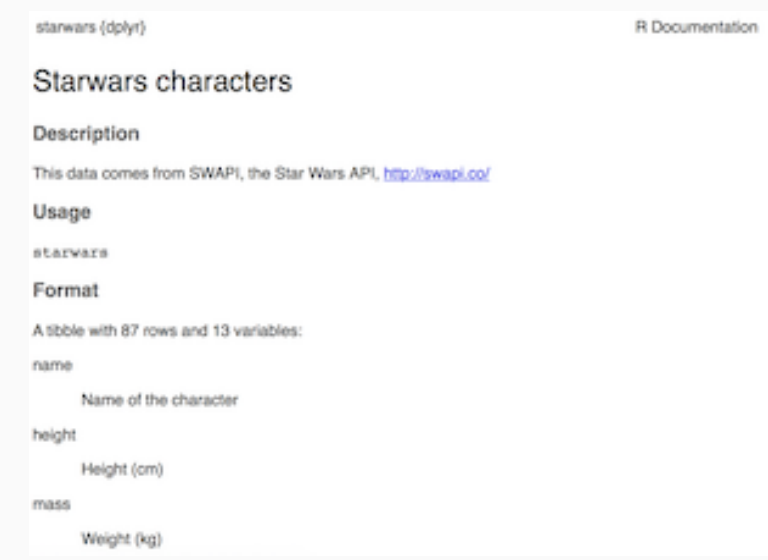

How many rows and columns does this dataset have?

What does each row represent? What does each column represent?

#### Run the following **in the Console** to view the help

#### ?starwars

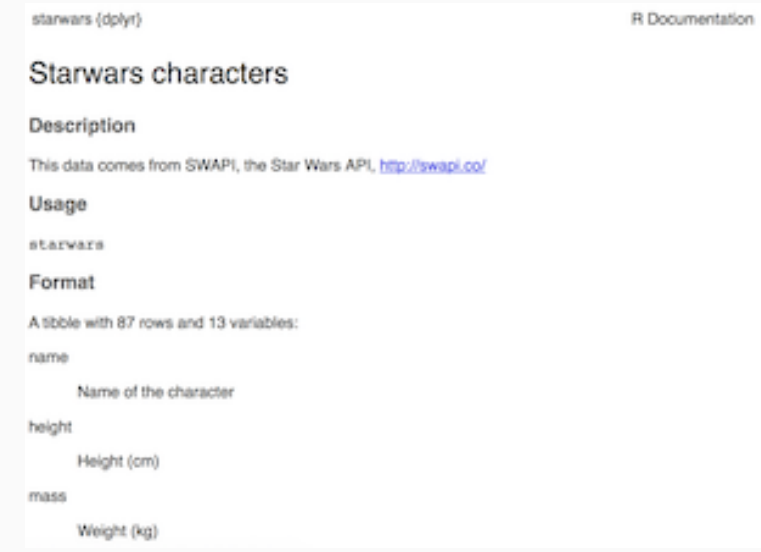

How many rows and columns does this dataset have?

What does each row represent? What does each column represent?

Make a prediction: What relationship do you expect to see between height and mass?

# Scatterplots

# Mass vs. height (geom\_point())

Not all characters have height and mass information (hence 28 of them not plotted)

```
ggplot(data = starwars) +
 geom point(mapping = \text{acs}(x = \text{height}, y = \text{mass}))
```
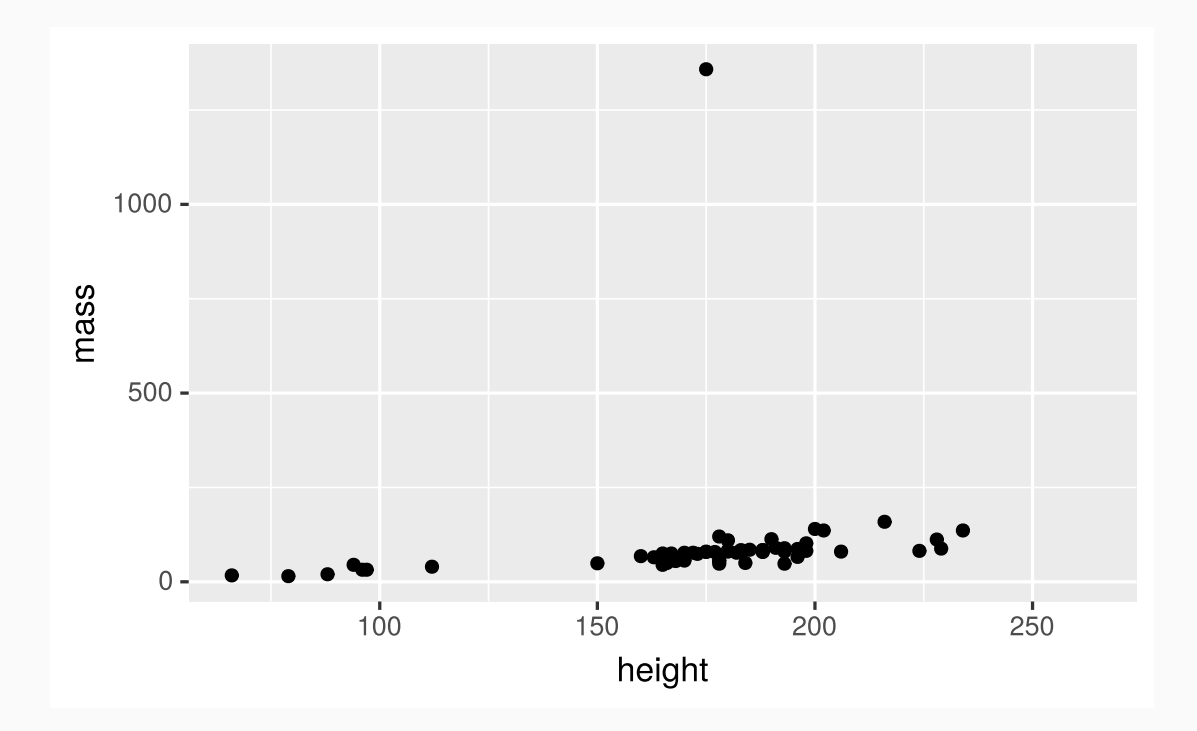

#### Mass vs. height

How would you describe this relationship? What other variables would help us understand data points that don't follow the overall trend?

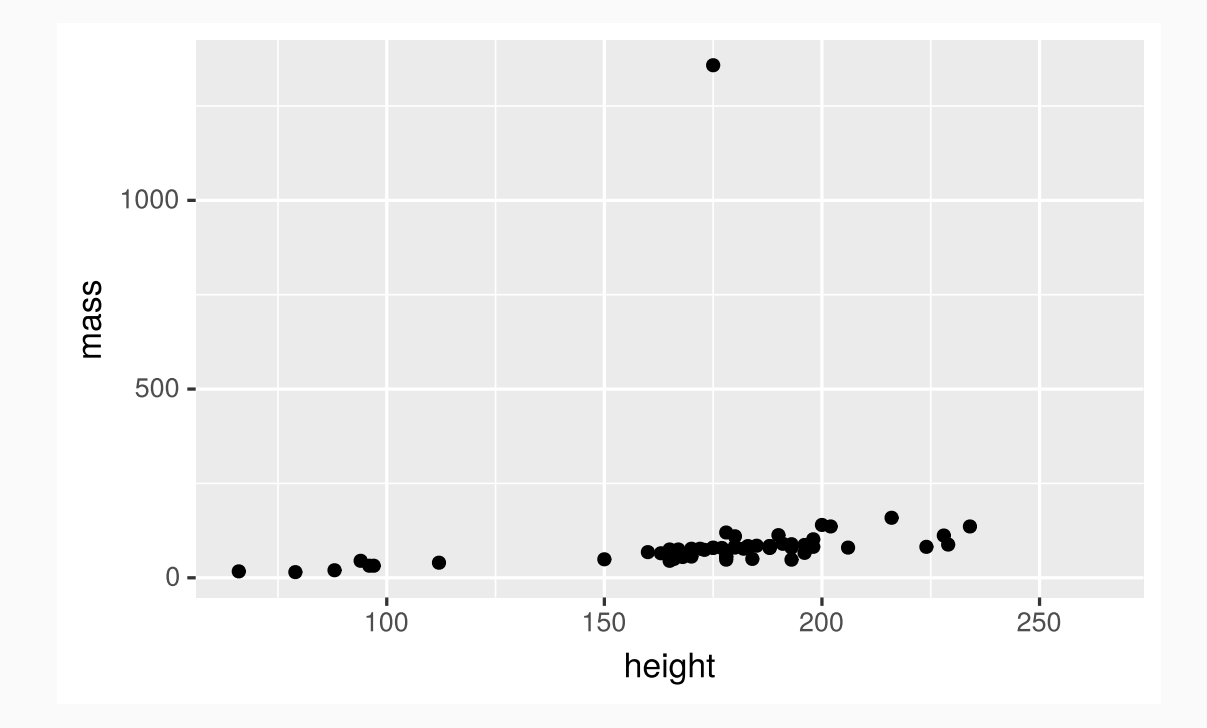

#### Mass vs. height

Who is the not so tall but really massive character?

```
ggplot(data = starwars) +
geom\_point(mapping = aes(x = height, y = mass))
```
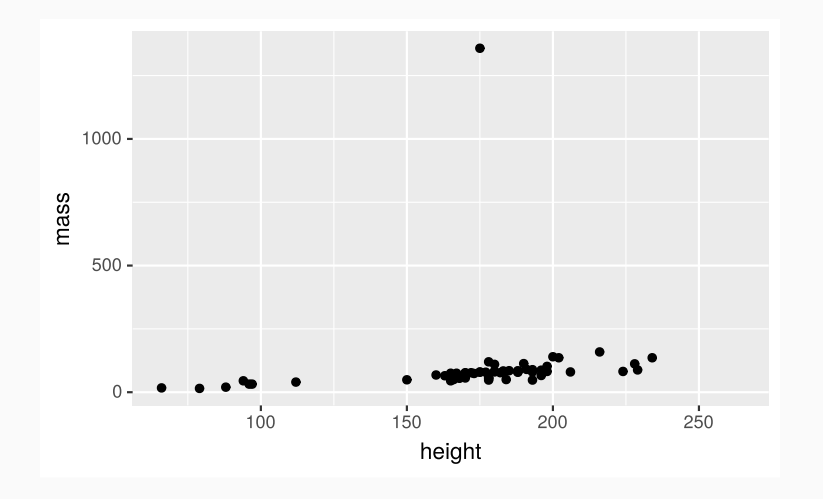

#### Mass vs. height

Who is the not so tall but really massive character?

```
ggplot(data = starwars) +
geom\_point(mapping = aes(x = height, y = mass))
```
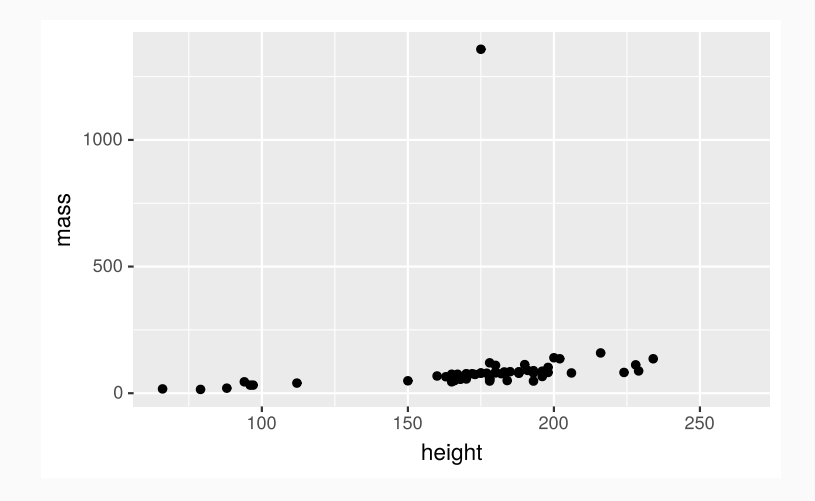

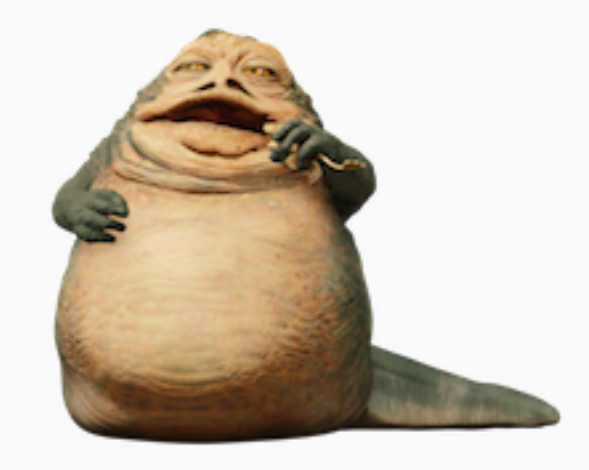

Can display additional variables with

- aesthetics (like shape, colour, size), or
- faceting (small multiples displaying different subsets)

# Aesthetics

Visual characteristics of plotting characters that can be **mapped to data** are

- color  $\bullet$
- size  $\bullet$
- shape  $\bullet$
- alpha (transparency)  $\bullet$

### Mass vs. height + gender

```
ggplot(data = starwars) +
geom_point(mapping = aes(x = height, y = mass, color = gender))
```
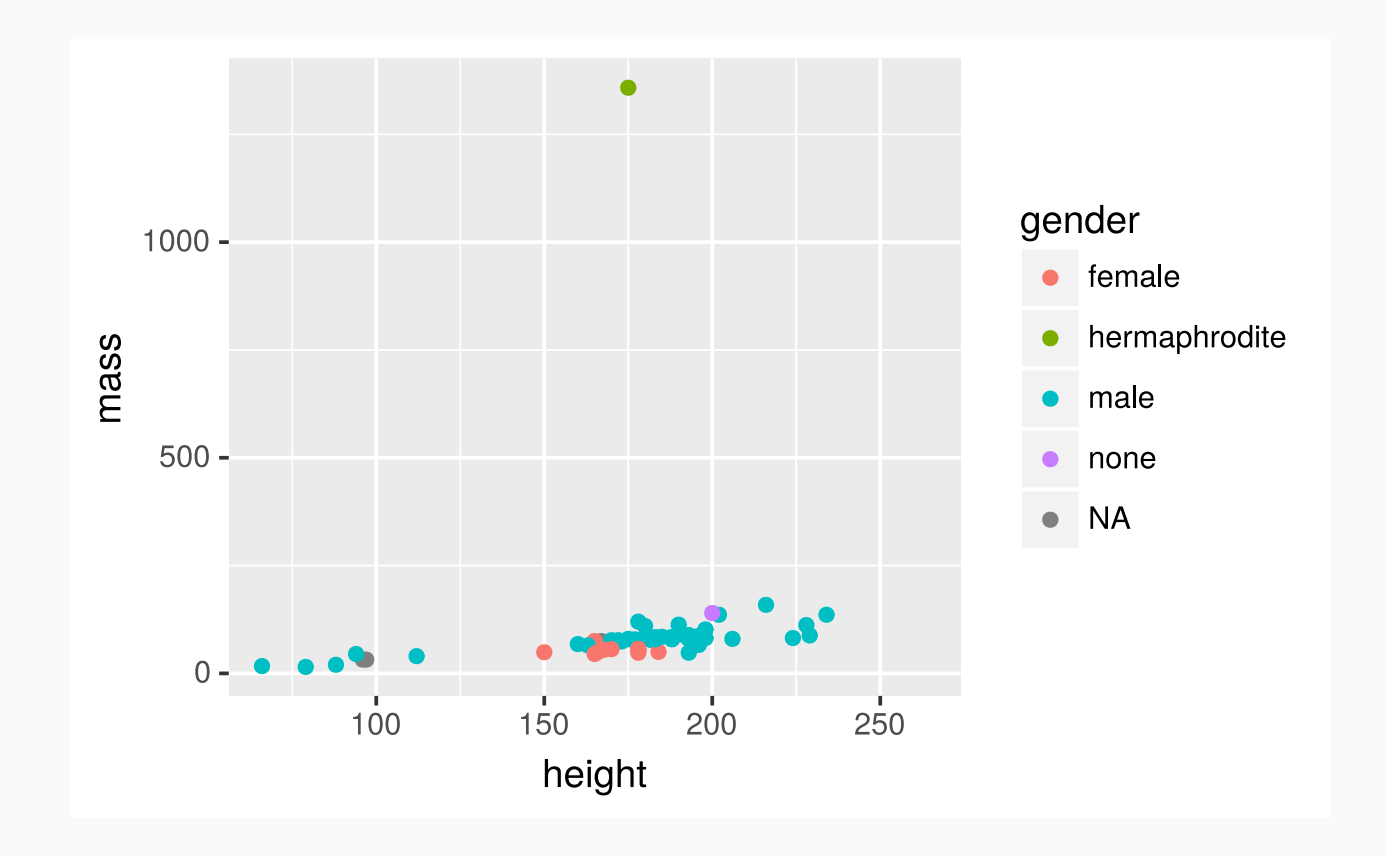

# Aesthetics summary

- Continuous variable are measured on a continuous scale
- Discrete variables are measured (or often counted) on a discrete scale

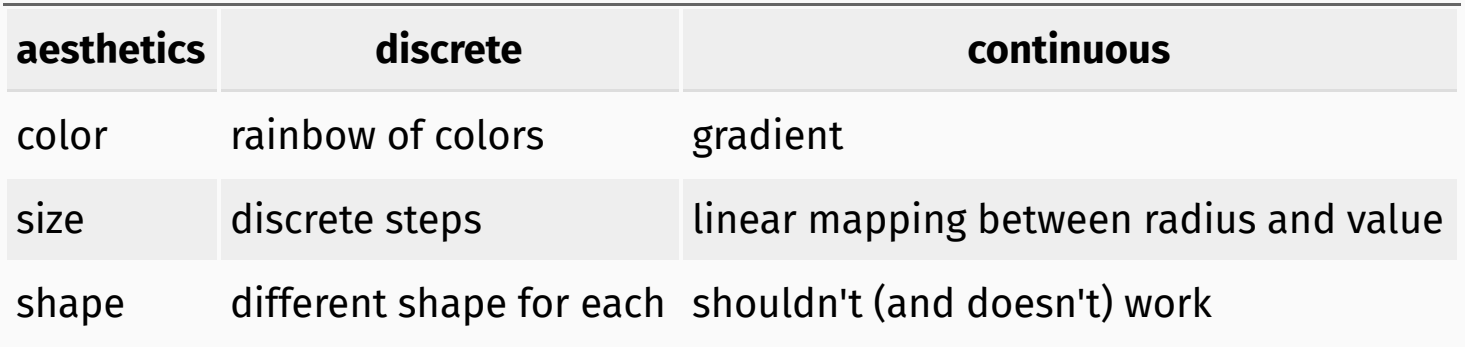

# Faceting

# Faceting options

- Smaller plots that display different subsets of the data
- Useful for exploring conditional relationships and large data

# Mass vs. height by gender

```
ggplot(data = starwars) +
 geom_point(mapping = acs(x = height, y = mass)) +facet grid( . ~ ~ gender)
```
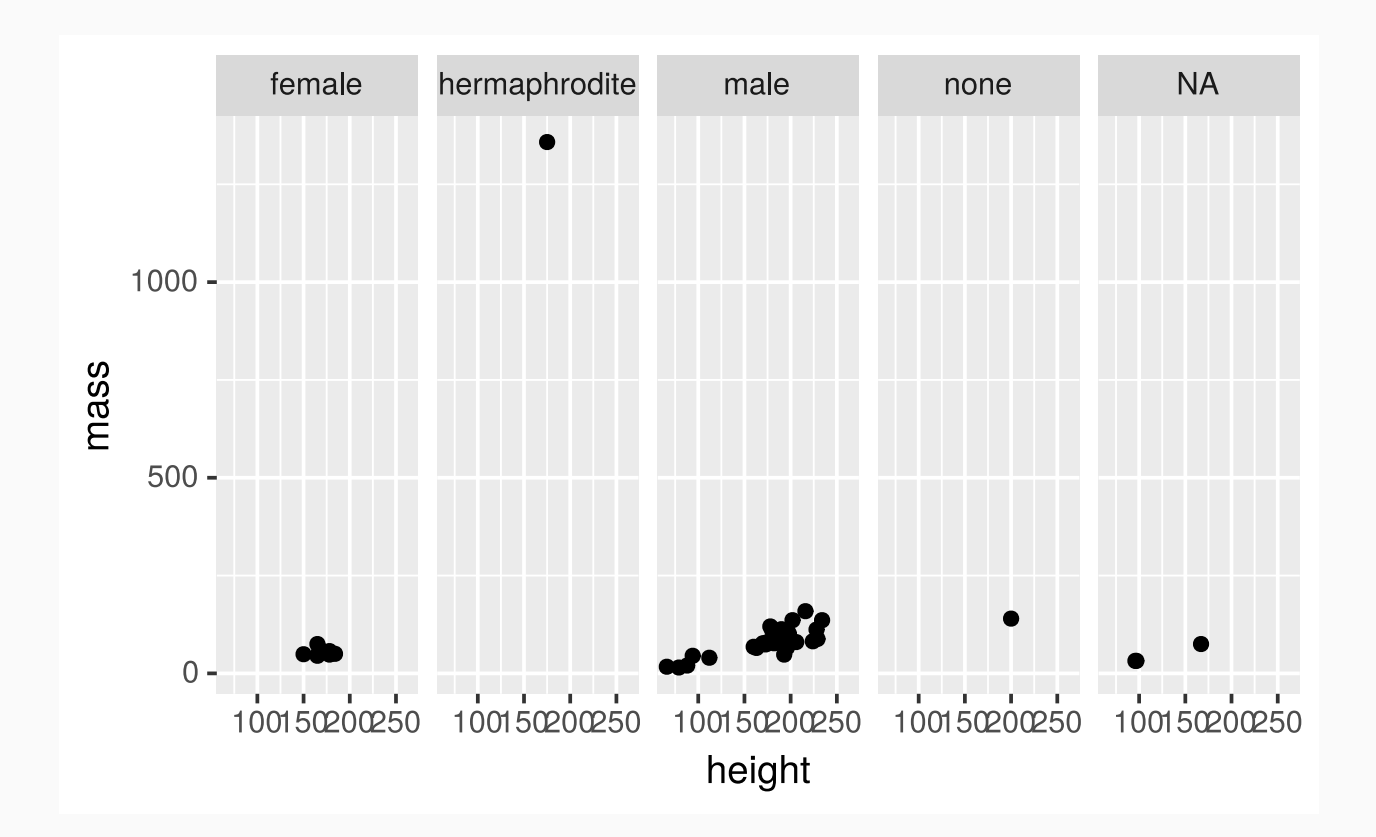

In the next few examples, think about what each plot displays. Think about how the code relates to the output.

#### Many ways to facet

```
ggplot(data = starwars) +
 geom_point(mapping = aes(x = height, y = mass)) +facet_grid(gender \sim .)
```
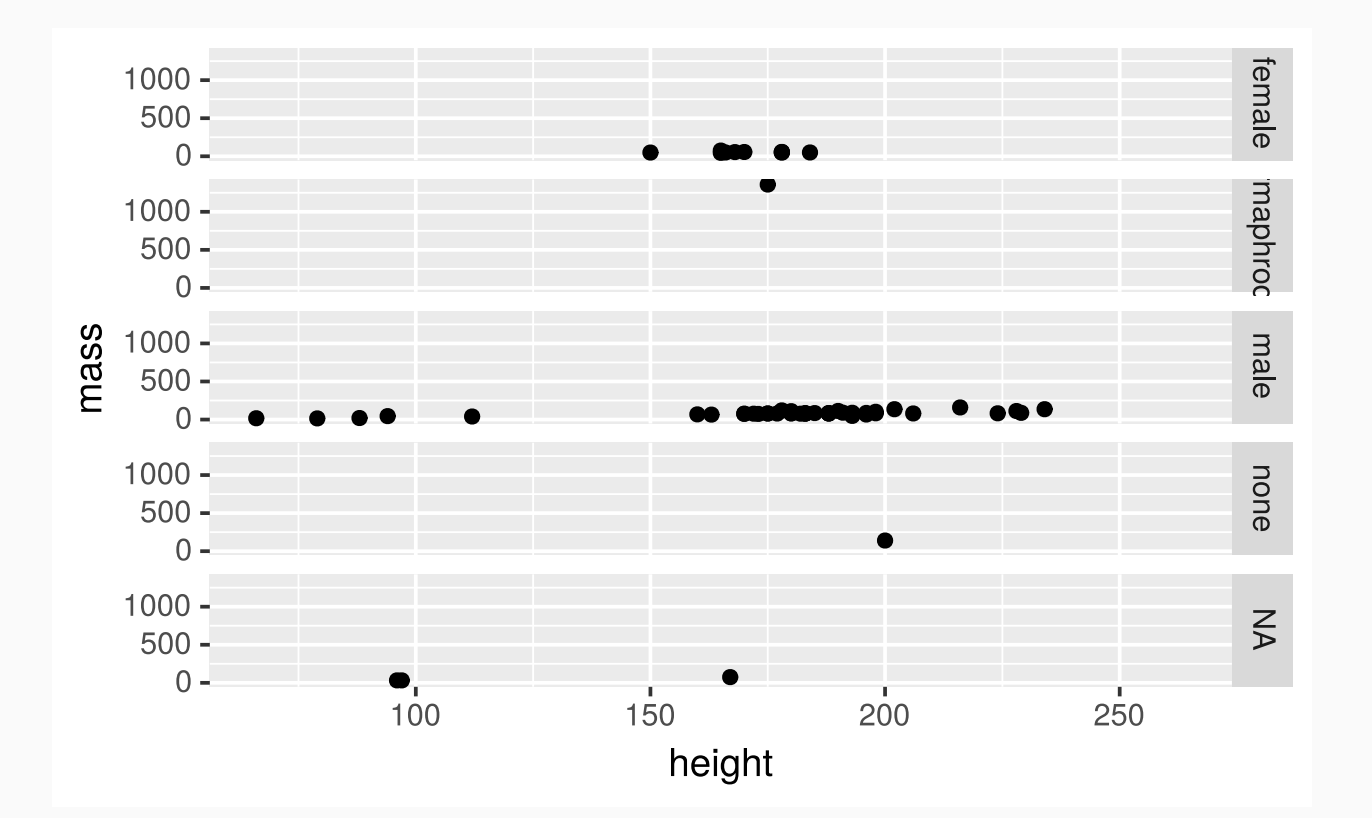

#### Many ways to facet

```
ggplot(data = starwars) +
geom_point(mapping = acs(x = height, y = mass)) +facet grid( . ~ ~ gender)
```
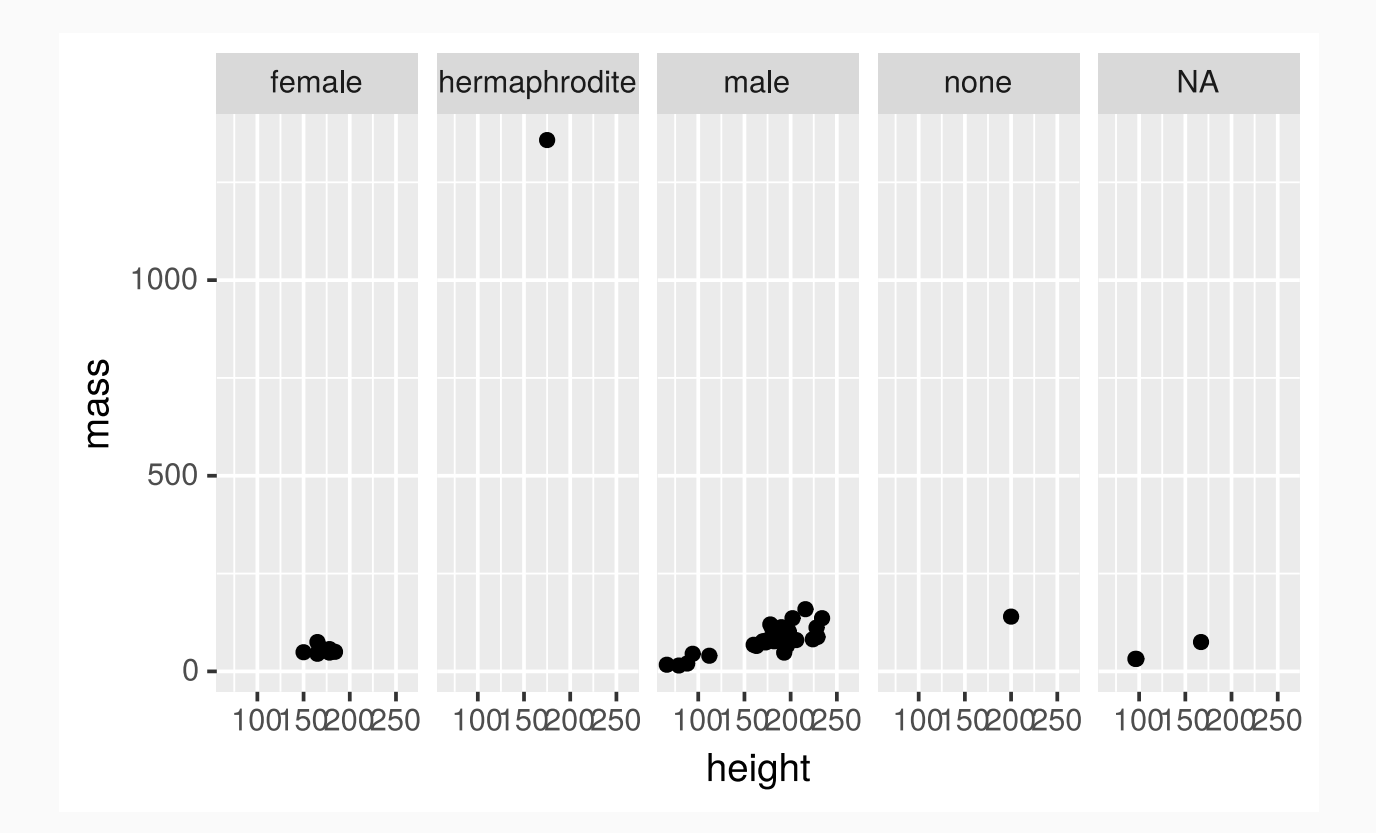

#### Many ways to facet

```
ggplot(data = starwars) +
 geom_point(mapping = acs(x = height, y = mass)) +facet wrap(\sim eye\text{ color})
```
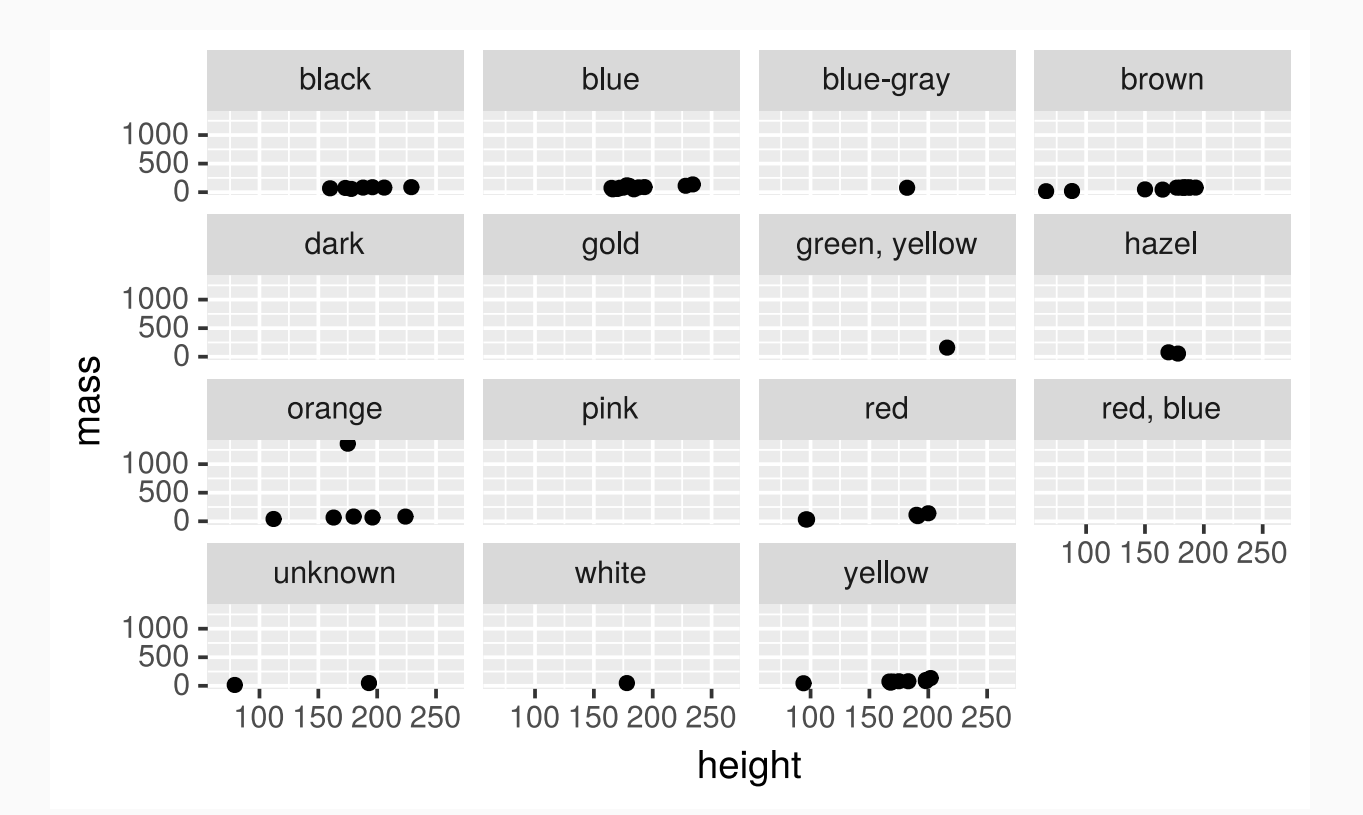

- facet\_grid() : 2d grid, rows ~ cols, . for no split  $\bullet$
- facet\_wrap(): 1d ribbon wrapped into 2d

# Other geoms

## Height vs. mass, take 2

How are these plots similar? How are they different?

## Height vs. mass, take 2

#### How are these plots similar? How are they different?

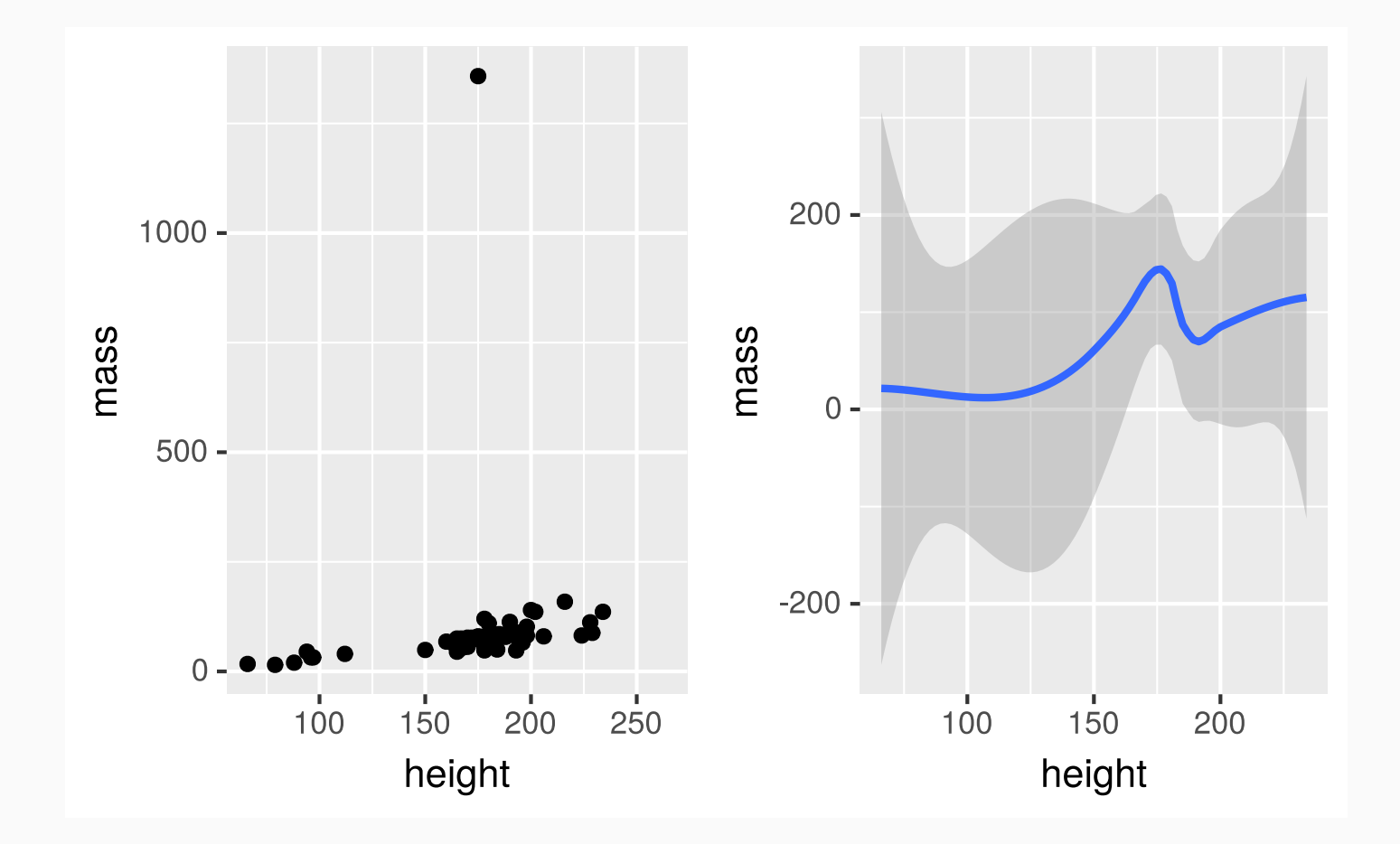

### geom\_smooth

To plot a smooth curve, use geom\_smooth()

```
ggplot(data = starwars) +
geom\_smooth(mapping = aes(x = height, y = mass))
```
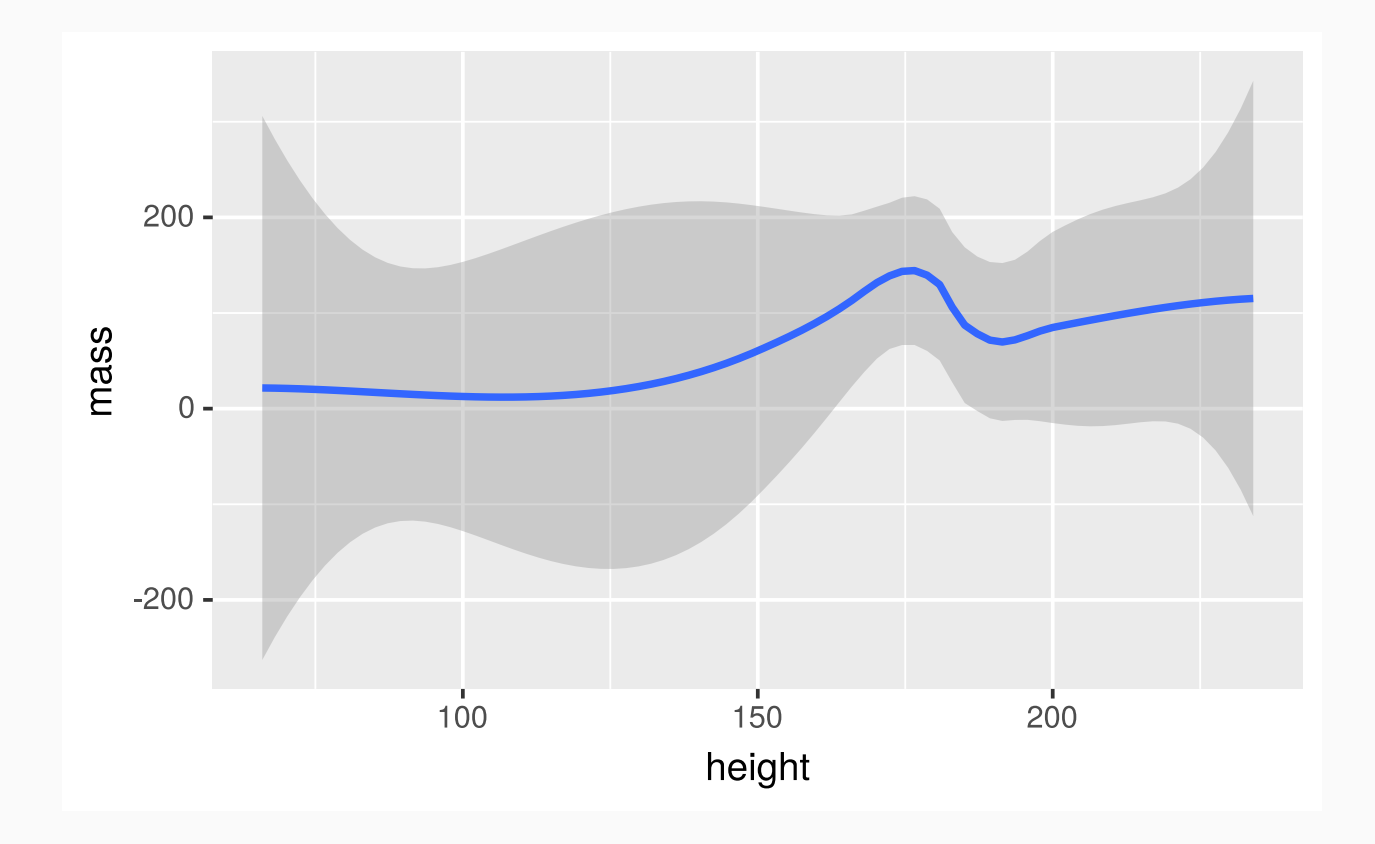

#### Describing shapes of numerical distributions

- shape:
	- skewness: right-skewed, left-skewed, symmetric (skew is to the side of the longer tail)
	- modality: unimodal, bimodal, multimodal, uniform
- center: mean (mean), median (median), mode (not always useful)
- spead: range (  $r$  ange ), standard deviation (  $sd$  ), inter-quartile range (  $IQR$  )
- unusual observations

# Histograms

#### For numerical variables

```
ggplot(starwars) +
geom_histogram(mapping = acs(x = height), binwidth = 10)
```
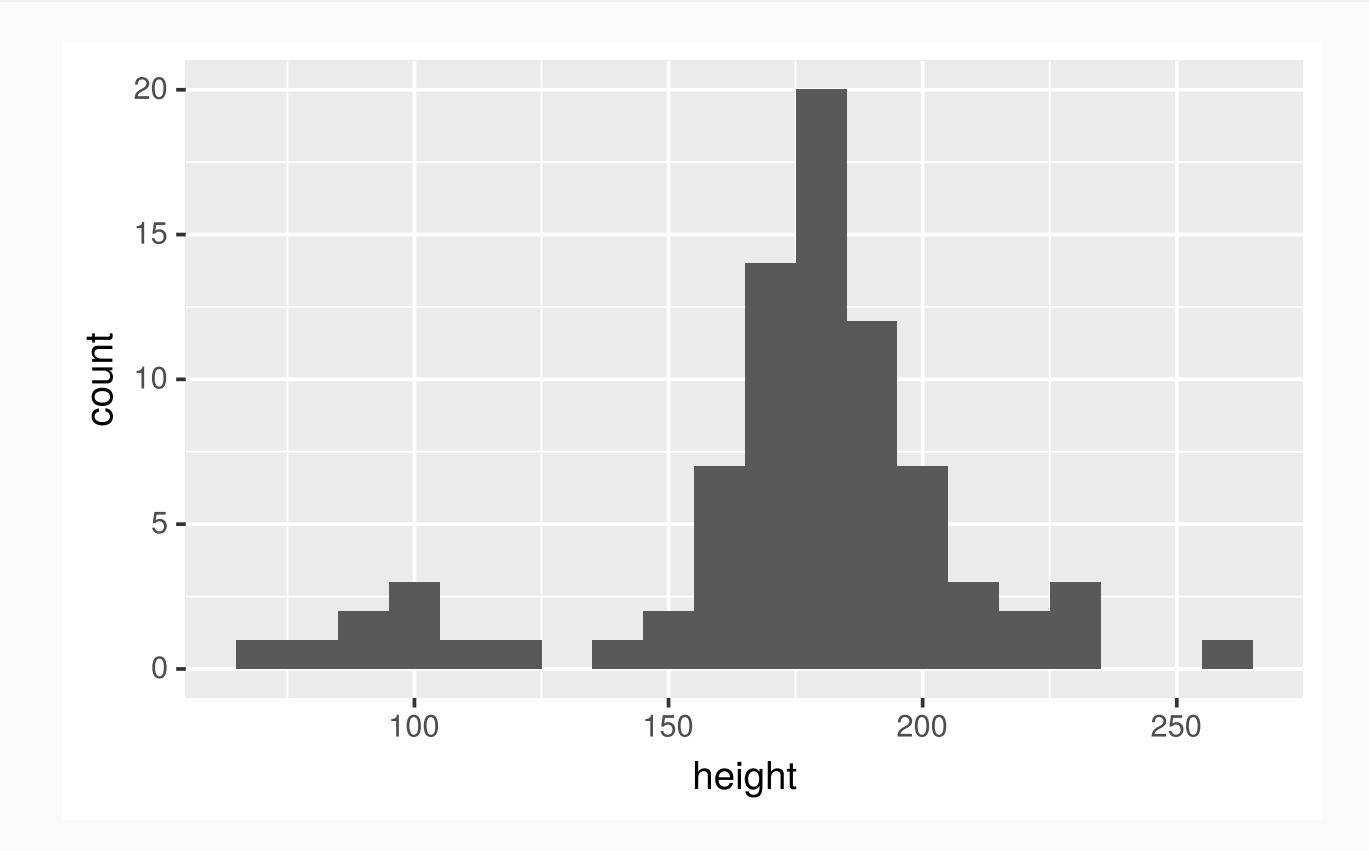

### Bar plots

#### For categorical variables

```
ggplot(starwars) +
geom_bar(mapping = aes(x = gender))
```
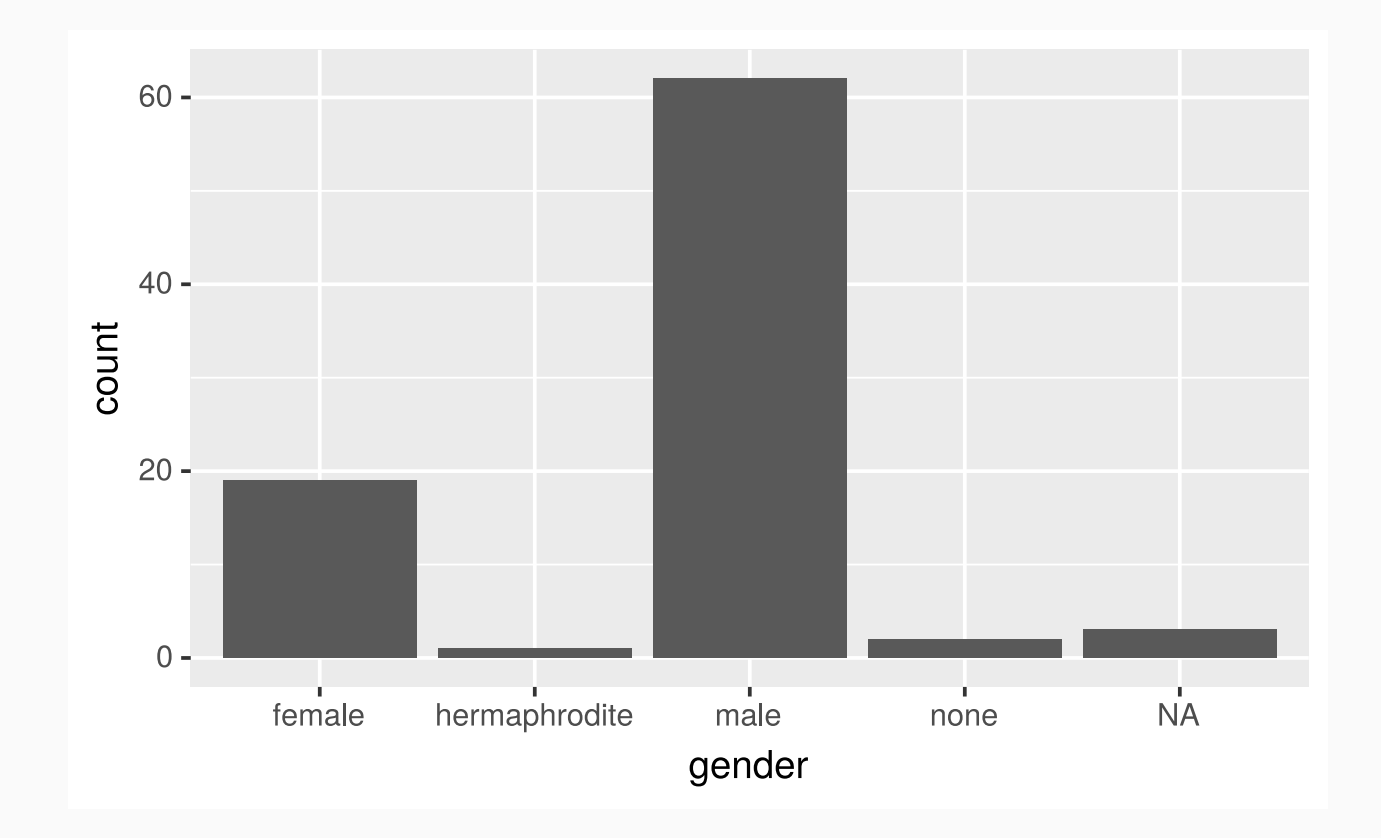

### Group Exercises

Form groups with the neighboring students and complete as many of the following exercises in *R for Data Science* as you can before the class period ends:

- Chapter 3.2.4: exercises 4, 5
- Chapter 3.3.1: exercise 3
- Chapter 3.5.1: exercises 1, 2, 6
- Chapter 3.6.1: exercise 5
- Chapter 3.7.1: exercises 2, 5

At the end of the class period, send me the group  $\blacksquare$ . Rmd file using [Slack](http://masoncds101.slack.com/).

Examples and descriptions were adapted from the Fundamentals of data & data visualization slides developed by Mine [Çetinkaya-Rundel](http://www2.stat.duke.edu/courses/Fall17/sta112.01/slides/03-deck.html) and made available under the CC BY [license.](http://creativecommons.org/licenses/by-sa/4.0/us/)